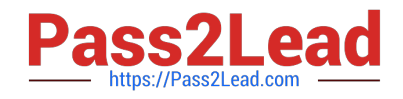

# S1000-002<sup>Q&As</sup>

IBM Cloud Pak for Data Systems V1.x Administrator Specialty

## **Pass IBM S1000-002 Exam with 100% Guarantee**

Free Download Real Questions & Answers **PDF** and **VCE** file from:

**https://www.pass2lead.com/s1000-002.html**

100% Passing Guarantee 100% Money Back Assurance

Following Questions and Answers are all new published by IBM Official Exam Center

**C** Instant Download After Purchase

**83 100% Money Back Guarantee** 

- 365 Days Free Update
- 800,000+ Satisfied Customers  $\epsilon$  of

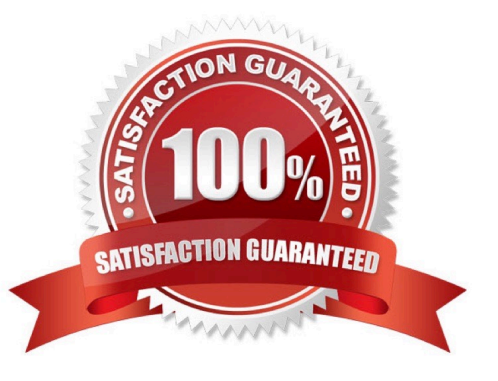

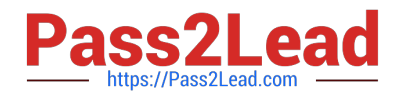

#### **QUESTION 1**

After setting up the Call Home configuration, which command is used to generate a test alert?

- A. ap event --test\_callHome\_connect
- B. ap issues --generate\_test\_alert
- C. ap callHome --verify
- D. ap hw --genreate\_test\_alert

Correct Answer: B

#### **QUESTION 2**

Which command can be used to stop only the applications running on Cloud Pak for Data System?

- A. apstop
- B. apstop -a
- C. apstop -m
- D. apstop -p
- Correct Answer: A

#### **QUESTION 3**

What is the result of running the ap issues command?

- A. displays only the critical issues
- B. displays all current and closed issues
- C. displays all current issues
- D. displays only the issues to which the user has access

Correct Answer: C

#### **QUESTION 4**

Which tool is used to apply STIG hardening to Cloud Pak for Data System?

- A. Manually change the recommended files by STIG guidelines.
- B. Use the web console and configuring Home->Admin->STIG.

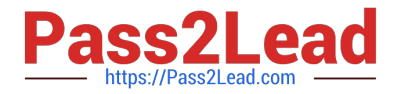

- C. Use security\_stig\_manager with --applyAll.
- D. Use security\_comliance\_manager.

Correct Answer: C

### **QUESTION 5**

Which node personality type can host any service, container, or pod as designated by Cloud Pak for Data System?

A. unset

- B. labeled
- C. control
- D. universal
- Correct Answer: D

[Latest S1000-002 Dumps](https://www.pass2lead.com/s1000-002.html) [S1000-002 Study Guide](https://www.pass2lead.com/s1000-002.html) [S1000-002 Braindumps](https://www.pass2lead.com/s1000-002.html)